## **REQUIRED: Adding Lamar State College Port Arthur as your institution to your evolve account**

\***Lamar State College Port Arthur** must be listed in your evolve account settings prior to testing

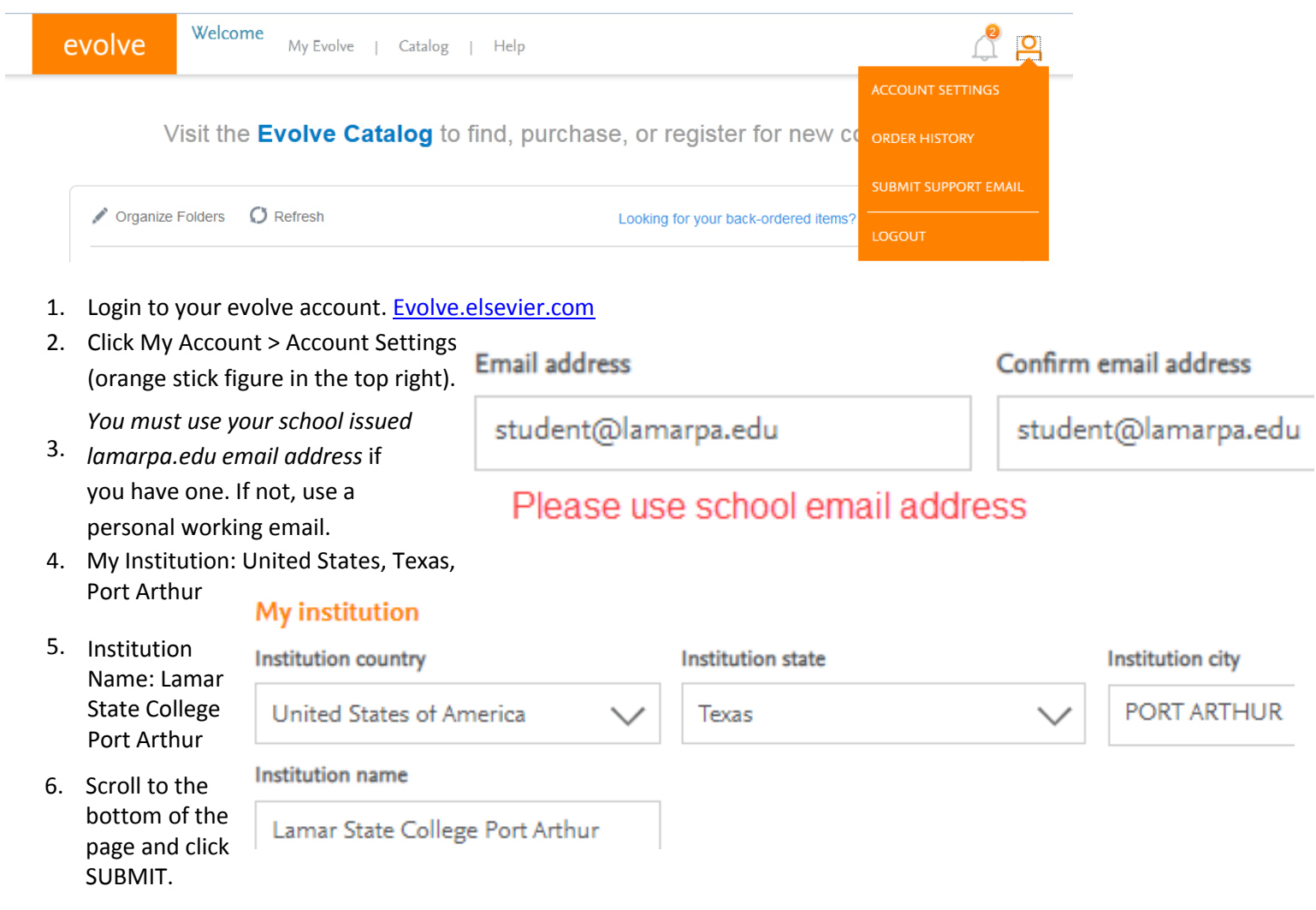